# Bake-off 3

5/6/2019 Moritz and Xin CS224u

## Task

- Developing really effective relation extraction systems using distant supervision.
- Relations: adjoins, author, capital, contains, film performance, founders, genre, has sibling, has sponse, is a, nationality, parents, place of birth, place of death, profession, worked at
- Report macro-average F1 score for all relations.

#### Results Histogram

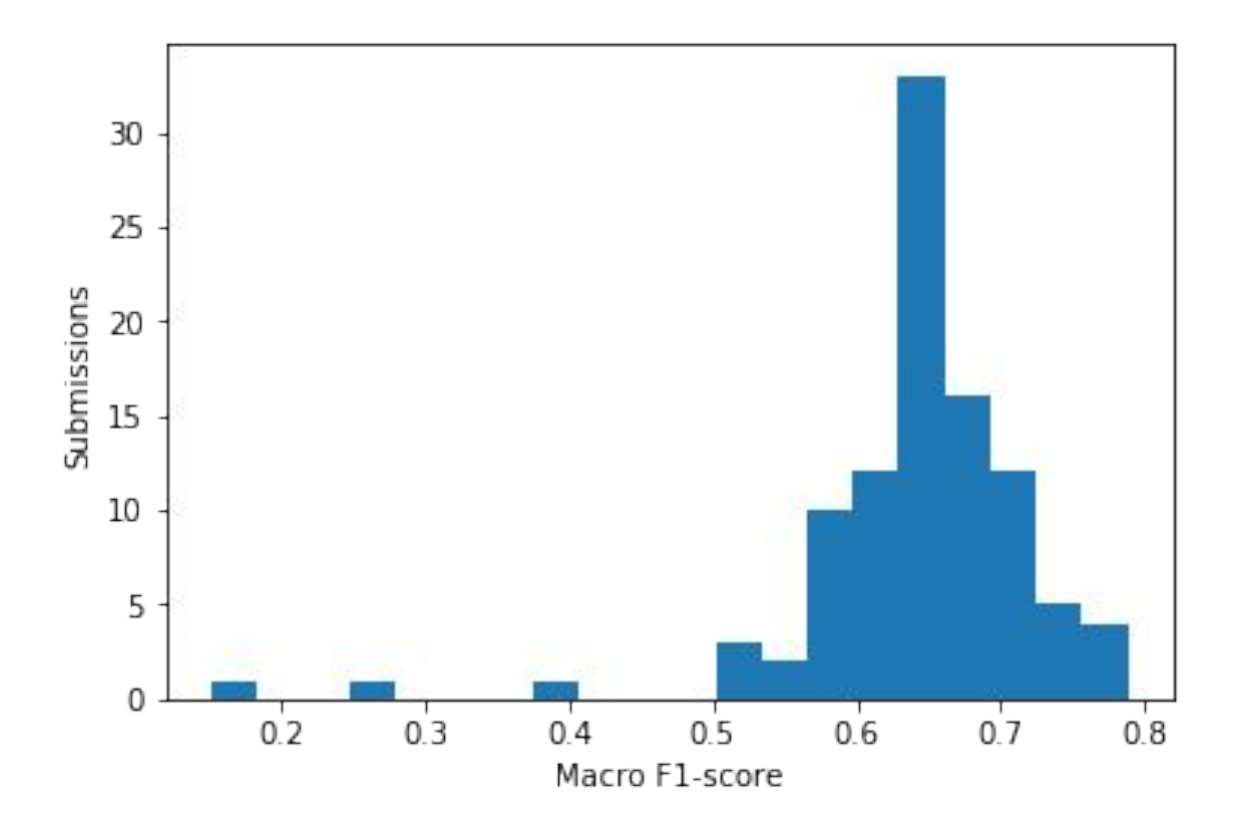

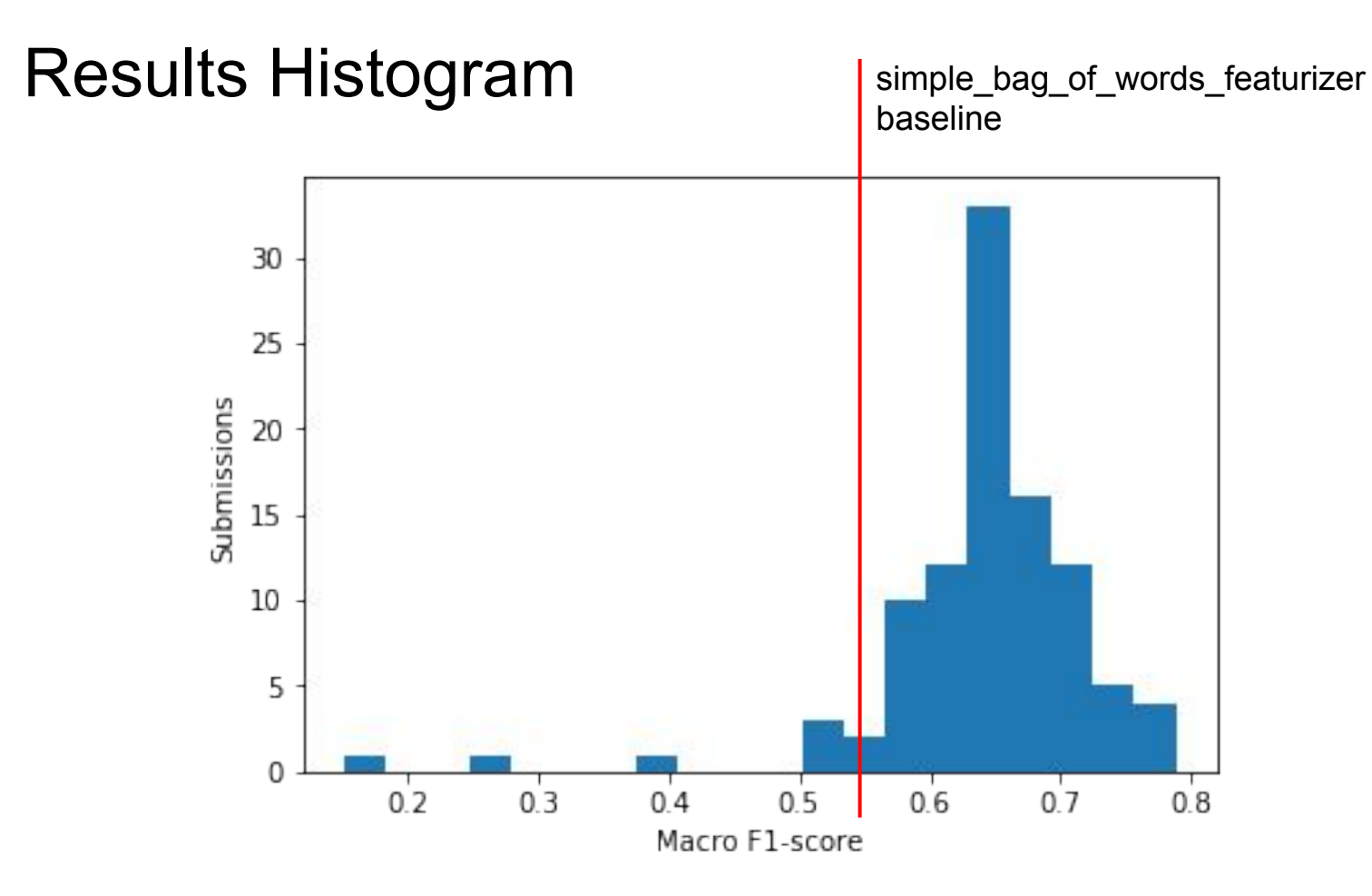

#### Top Performing Systems

**Featurizers >> Model Architecture !**

Top 2 systems both used **LogisticRegression** but had **8+ different featurizers.**

#### Top 15 Systems

On average, just over **5 featurizers.**

- Play madlibs with words like "left", "right", "middle", "directional", "POS", "bigram", "trigram"
- If you're only allowed to feature functions, which should it be? middle bigram pos tag featurizer, directional bag of words featurizer

#### **66% LogisticRegression,** 33% RandomForest

● Not uncommon to see groups experiment with other classifiers… but they keep coming back to LogReg

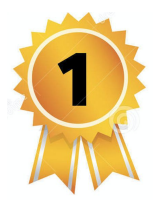

### Kaan, Tyler, and Kutay

featurizers = [simple\_bag\_of\_words\_featurizer, directional bag\_of\_words\_featurizer, middle bigram pos tag featurizer, left bag of words featurizer, right bag of words featurizer, middle length featurizer, dir left sent bag\_of\_words\_featurizer, dir right sent bag of words featurizer, dir glove entity featurizer, dir glove middle sum featurizer, dir glove middle example featurizer]

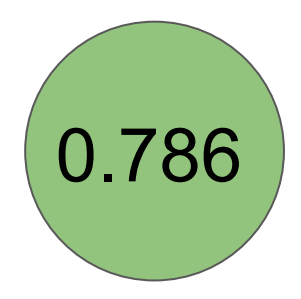

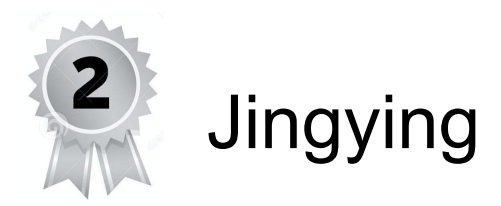

featurizers = [add\_unigrams, add\_bigrams, add\_trigrams, add\_selected\_unigrams, add\_POS\_unigrams, add\_POS\_tag\_bigrams, add\_left\_right\_features ]

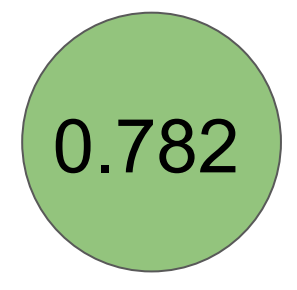

#### The less Magnificent Systems...

Not a lot of feature juice...

```
featurizers = [middle_length_featurizer]
 [middle bigram pos tag featurizer]
 [middle trigram pos tag featurizer]
 [middle bigram pos tag featurizer] + [middle length featurizer]
  [middle_bigram_featurizer]
```
Tried fancier models...

 $Model = [SVC(qamma=2, C=1)]$  $[neural$  classifier = lambda: MLPClassifier(alpha=1)] [model\_factory\_orig = lambda: AdaBoostClassifier()] [lambda: SGDClassifier(loss = 'modified\_huber', alpha=1e-4, epsilon =1e-1)]